## Российская академия наук Сибирское отделение ГУМАНИТАРНЫЕ НАУКИ В СИБИРИ

# Серия: Филология

№ 4, 2009 г.

**СОДЕРЖАНИЕ** 

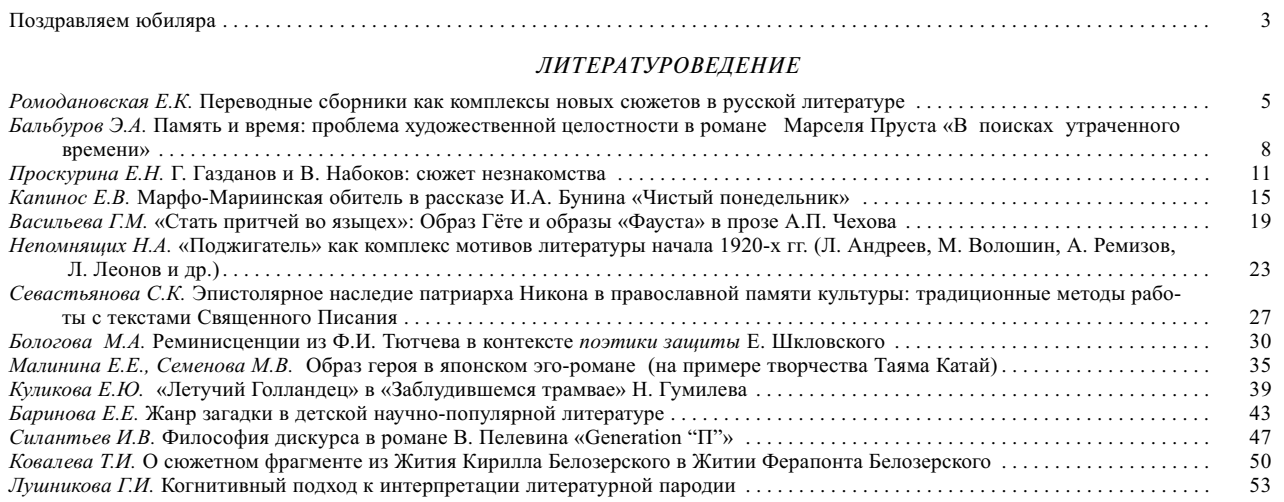

### ЯЗЫКИ НАРОДОВ СИБИРИ

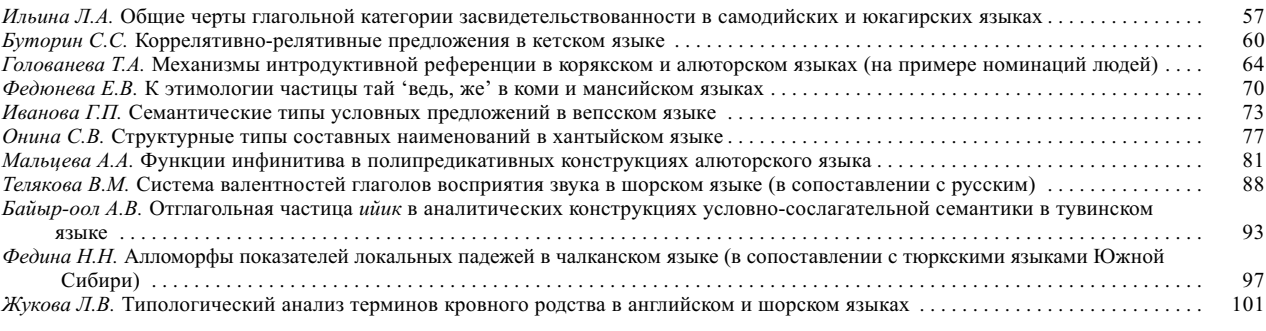

#### ОБЩЕЕ И РУССКОЕ ЯЗЫКОЗНАНИЕ

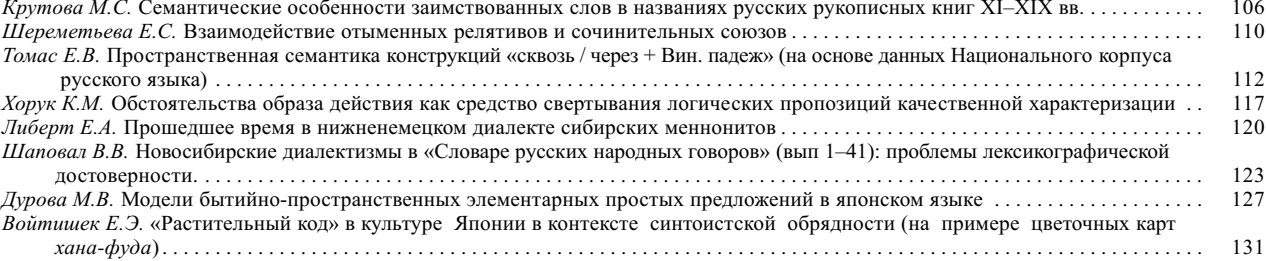

### ФОЛЬКЛОР

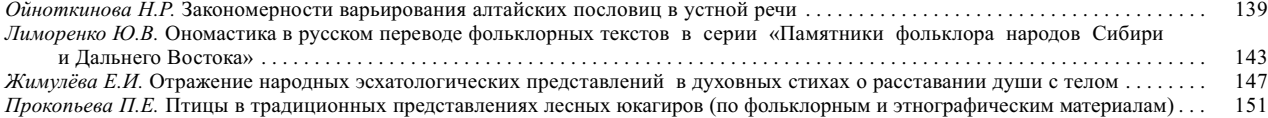

© Сибирское отделение РАН, 2009 © Издательство СО РАН, 2009